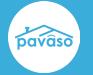

## **Enhancements**

Do you have an idea you'd like to submit? Visit the Pavaso Ideas portal!

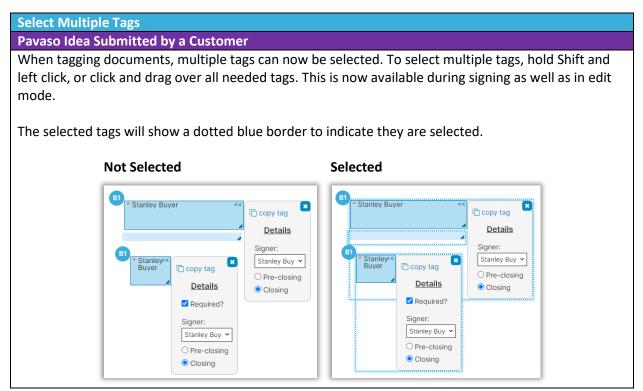

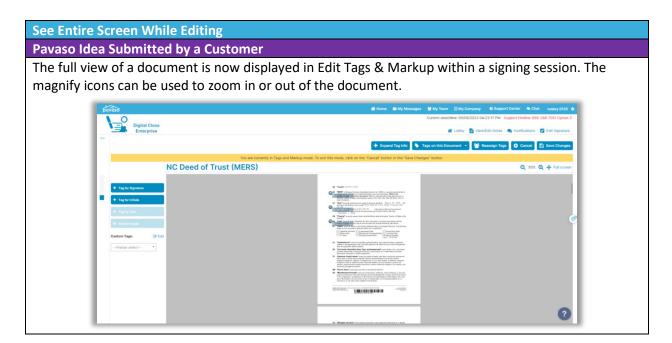

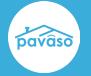

## **Pavaso Support**

Support Hours: <u>https://pavaso.com/contact/</u> Phone/ Closing Hotline: (866) 288-7051 Email: support@pavaso.com View Our 24/7 Online Help Library